# МИНИСТЕРСТВО НАУКИ И ВЫСШЕГО ОБРАЗОВАНИЯ РОССИЙСКОЙ ФЕДЕРАЦИИ

# ФЕДЕРАЛЬНОЕ ГОСУДАРСТВЕННОЕ БЮДЖЕТНОЕ ОБРАЗОВАТЕЛЬНОЕ УЧРЕЖДЕНИЕ ВЫСШЕГО ОБРАЗОВАНИЯ «РЯЗАНСКИЙ ГОСУДАРСТВЕННЫЙ РАДИОТЕХНИЧЕСКИЙ УНИВЕРСИТЕТ ИМЕНИ В.Ф. УТКИНА»

#### Кафедра «Вычислительная и прикладная математика» «УТВЕРЖДАЮ» «СОГЛАСОВАНО» Декан бакультета ФВТ Прорежтор РОПиМД hun  $\mathcal{V}$  / Перепелкин Д.А. / Корячко А.В.  $\kappa$  265  $2020r$  $2020r$ Заведующий кафедрой ВПМ / Овечкин Г.В.  $O<sub>6</sub>$  $2020r$

# РАБОЧАЯ ПРОГРАММА ДИСЦИПЛИНЫ

### Б1.В.ДВ.07.02 «Промышленная разработка ПО на платформе MS .NET»

Направление подготовки 09.03.04 Программная инженерия

Направленность (профиль) подготовки «Программная инженерия»

> Уровень подготовки академический бакалавриат

Квалификация выпускника - бакалавр

Формы обучения - очная

Рязань 2020 г

# ЛИСТ СОГЛАСОВАНИЙ

Рабочая программа составлена с учетом требований федерального государственного образовательного стандарта высшего образования по направлению подготовки 09.03.04 «Программная инженерия», утвержденного приказом Министерства образования и науки Российской Федерации №920 от 19.09.2017 г

Разработчики: доцент кафедры «Вычислительная и прикладная математика»

Коротаев А.Н.

Программа рассмотрена и одобрена на заседании кафедры

«11 » 06 2020 г., протокол № 14

Заведующий кафедрой «Вычислительная и прикладная математика»

P

Овечкин Г.В.

# 1. ЦЕЛЬ И ЗАДАЧИ ОСВОЕНИЯ ДИСЦИПЛИНЫ

Целью освоения дисциплины является приобретение базовых знаний и умений в соответствии с Федеральным государственным образовательным стандартом и формирование у студентов способности к логическому мышлению, анализу и восприятию информации, воспитание культуры программирования, посредством обеспечения этапов формирования компетенций, предусмотренных ФГОС, в части представленных ниже знаний, умений и навыков.

### Залачи:

- обучение базовым методам разработки программного обеспечения, необходимым для анализа и моделирования промышленного программного обеспечения;

- обучение методам обработки и анализа результатов разработки.

#### **ОБРАЗОВАТЕЛЬНОЙ**  $2<sub>1</sub>$ **MECTO** ЛИСПИПЛИНЫ  $\mathbf{R}$ **CTPYKTYPE** ПРОГРАММЫ

Дисциплина Б1.В.ДВ.07.02 «Промышленная разработка ПО на платформе MS .NET» относится к лисциплинам вариативной части Блока 1 «Лисциплины (модули) по выбору» основной профессиональной образовательной программы (далее - образовательной программы) бакалавриата «Программная инженерия» направления 09.03.04 Программная инженерия.

Дисциплина базируется на следующих дисциплинах: теория вероятностей и математическая статистика, дискретная математика, объектно-ориентированное программирование.

Для освоения дисциплины обучающийся должен:

знать:

- основные методы объектно-ориентированного программирования, алгебры логики и основы теории вероятностей;

уметь:

- использовать методы объектно-ориентированного программирования, законы алгебры логики, и анализировать полученные результаты;

владеть:

– навыками, методами и приемами объектно-ориентированного программирования.

Результаты обучения, полученные при освоении дисциплины, необходимы при выполнении выпускной квалификационной работы.

# 3. КОМПЕТЕНЦИИ ОБУЧАЮЩЕГОСЯ, ФОРМИРУЕМЫЕ В РЕЗУЛЬТАТЕ ОСВОЕНИЯ ДИСЦИПЛИНЫ

Процесс изучения дисциплины направлен на формирование следующих компетенций в соответствии с ФГОС ВО, ПООП (при наличии) по данному направлению подготовки, а также компетенций (при наличии), установленных университетом.

### Профессиональные компетенции выпускников и индикаторы их достижения

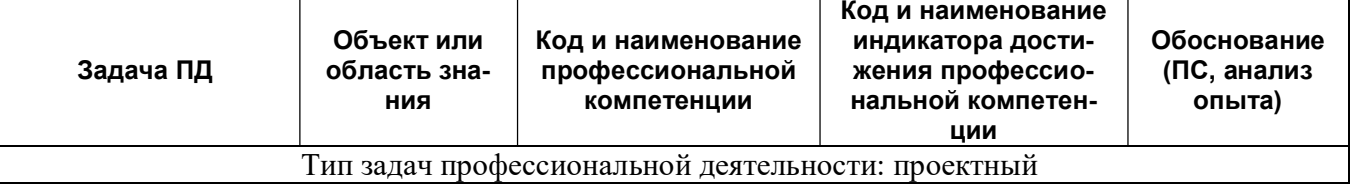

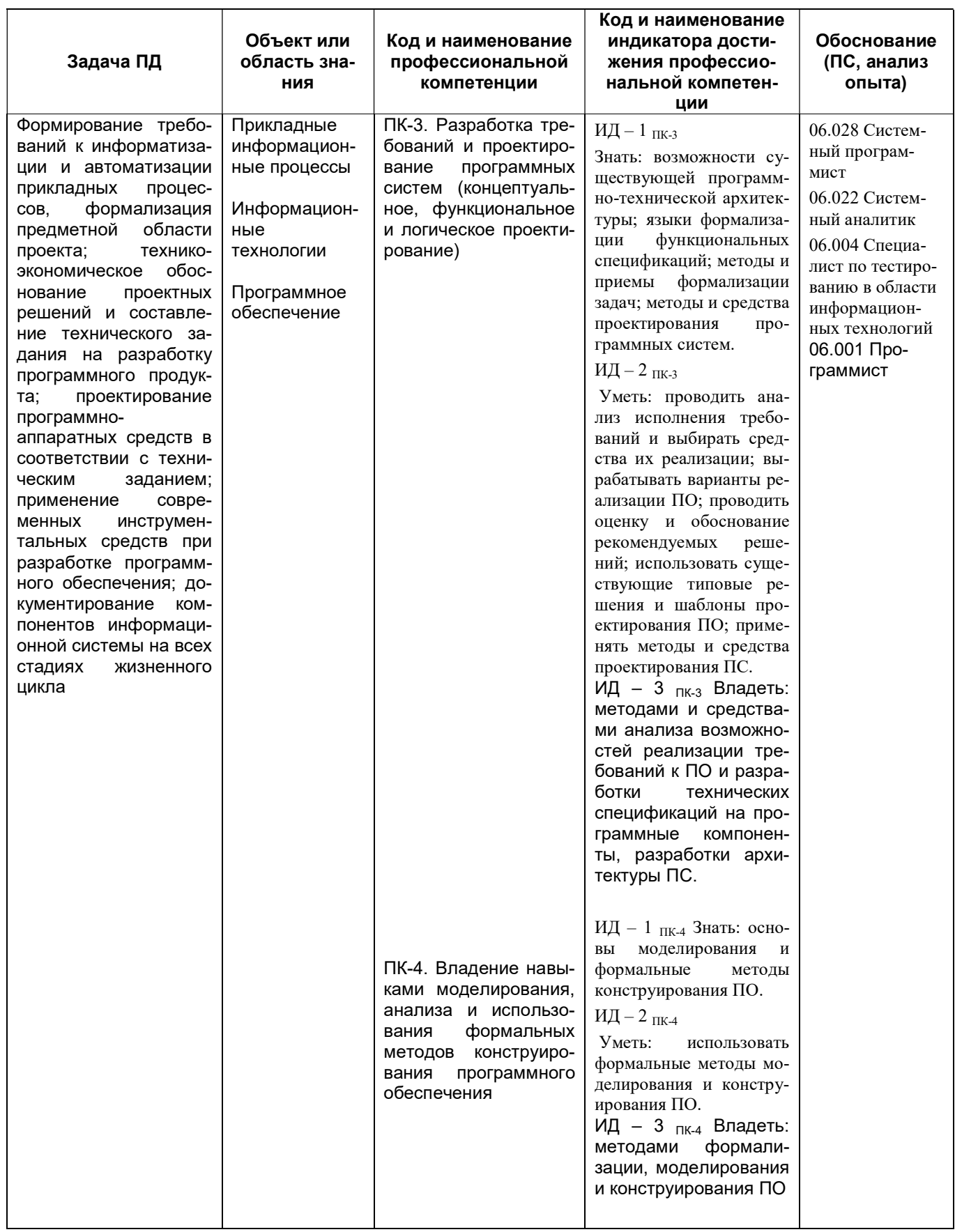

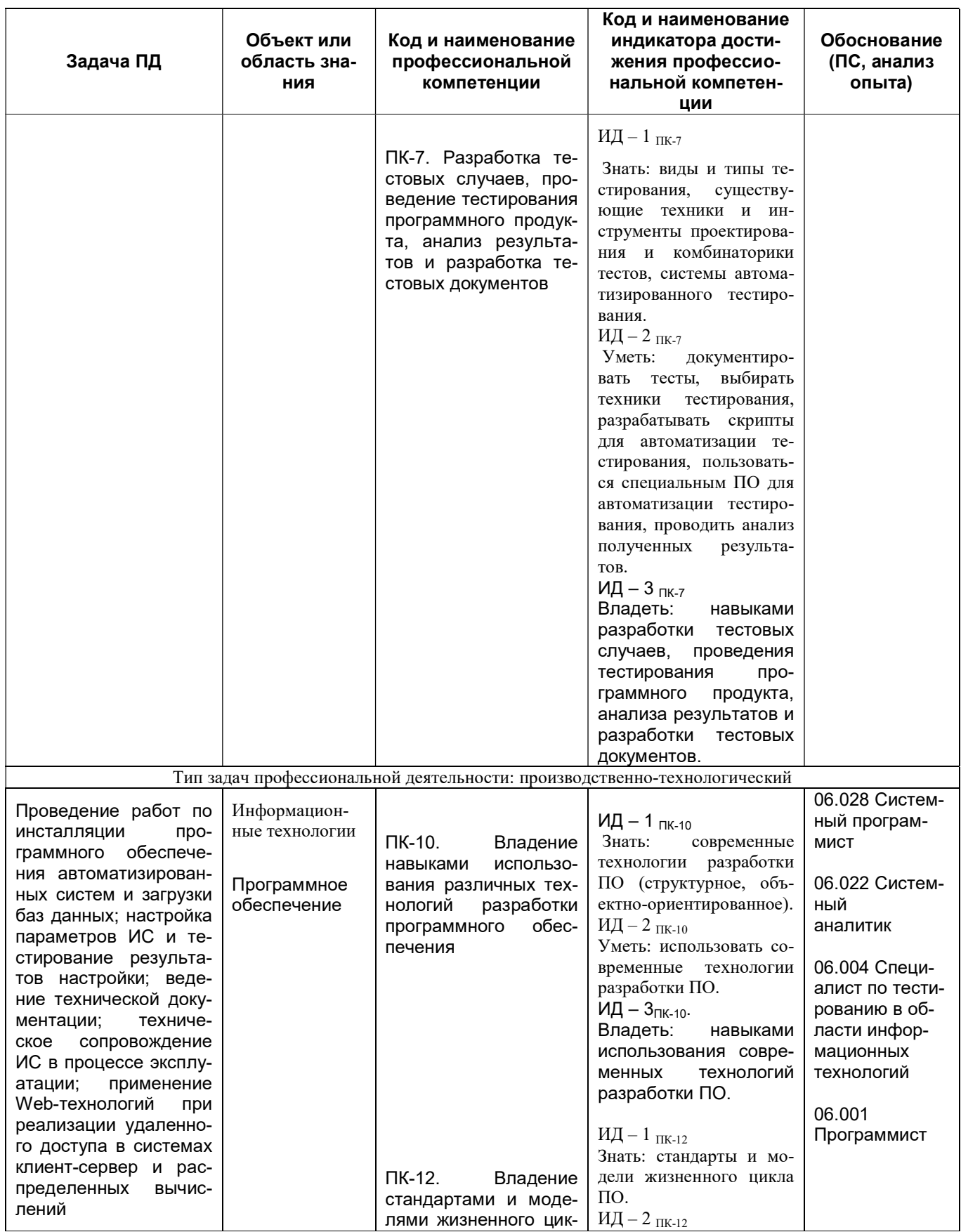

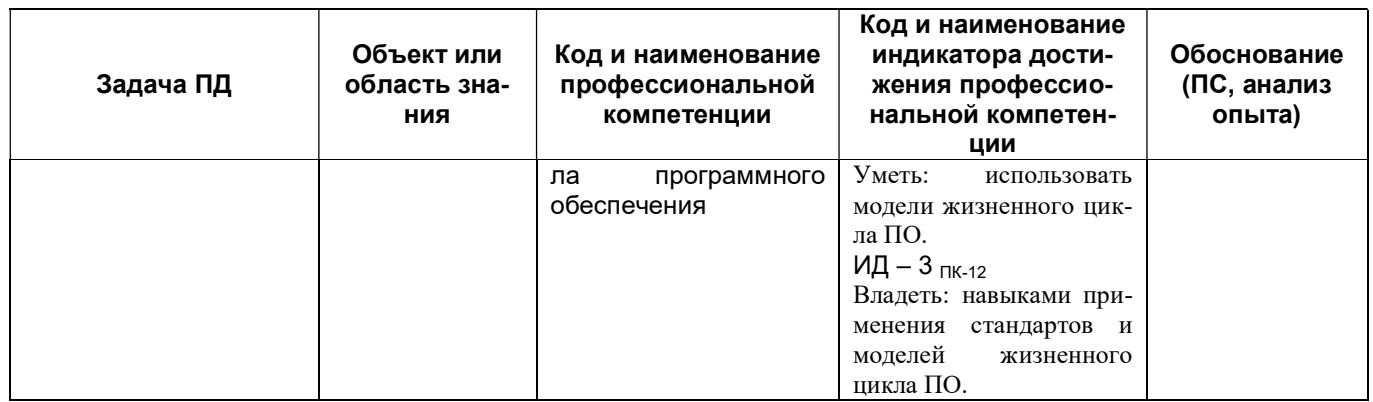

# 4. СТРУКТУРА И СОДЕРЖАНИЕ ДИСЦИПЛИНЫ

4.1 Объем дисциплины по семестрам (курсам) и видам занятий в зачетных единицах с указанием количества академических часов, выделенных на контактную работу обучающихся с преподавателем (по видам занятий) и на самостоятельную работу обучающихся

Общая трудоемкость дисциплины составляет 3 зачетные единицы (ЗЕ), 108 часов. Объем дисциплины и виды работ по очной форме обучения

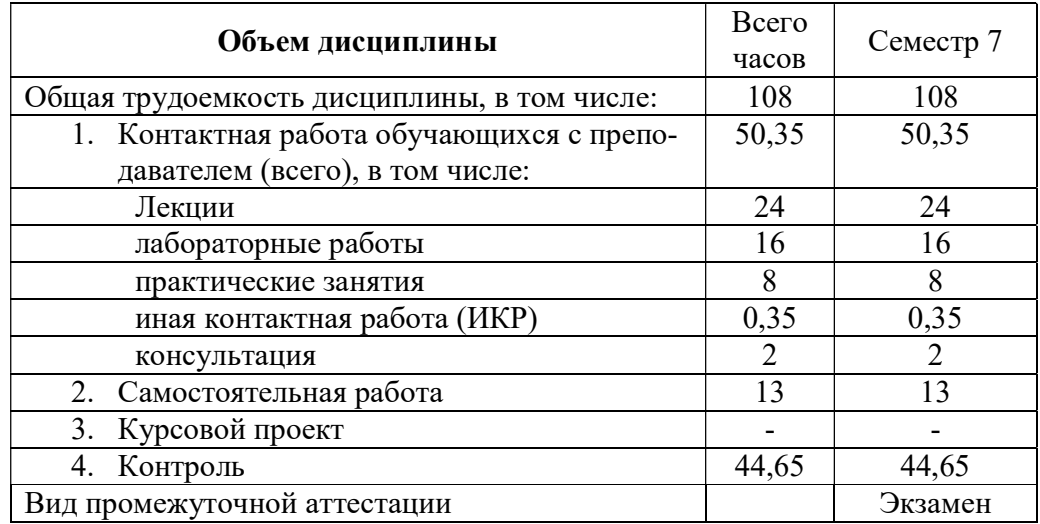

# 4.2 Разделы дисциплины и трудоемкость по видам учебных занятий (в академических часах)

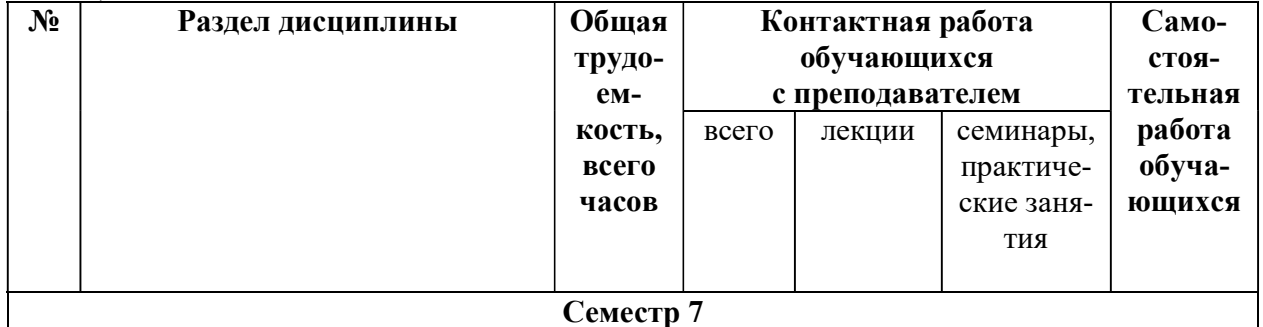

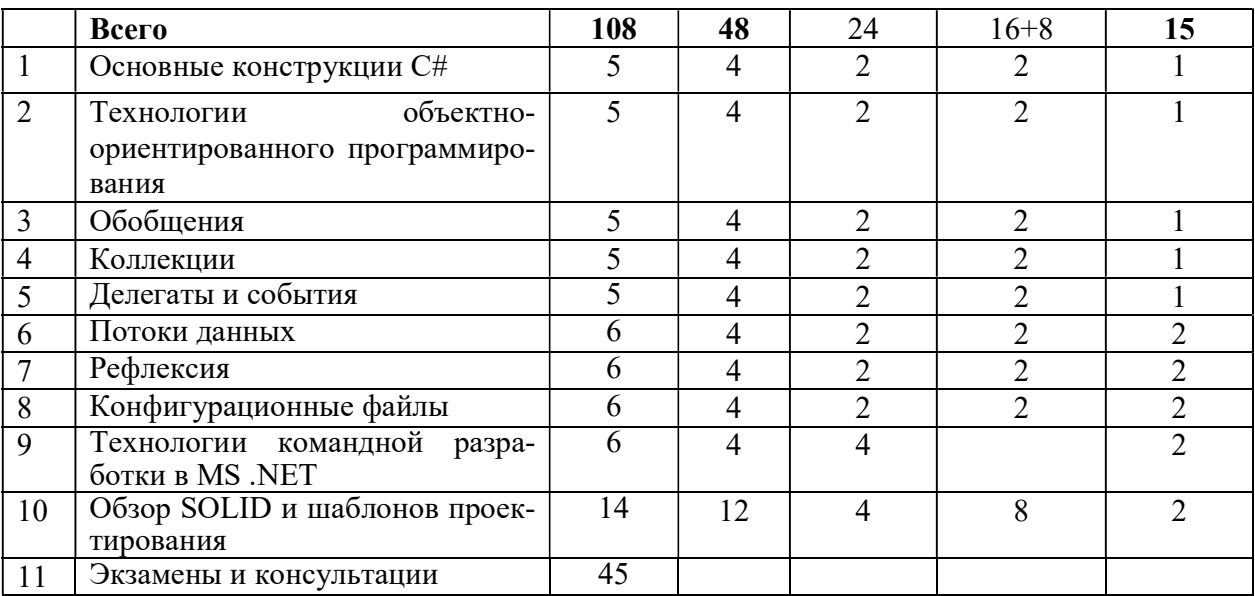

# 4.3 Содержание дисциплины

# 4.3.1 Лекционные занятия

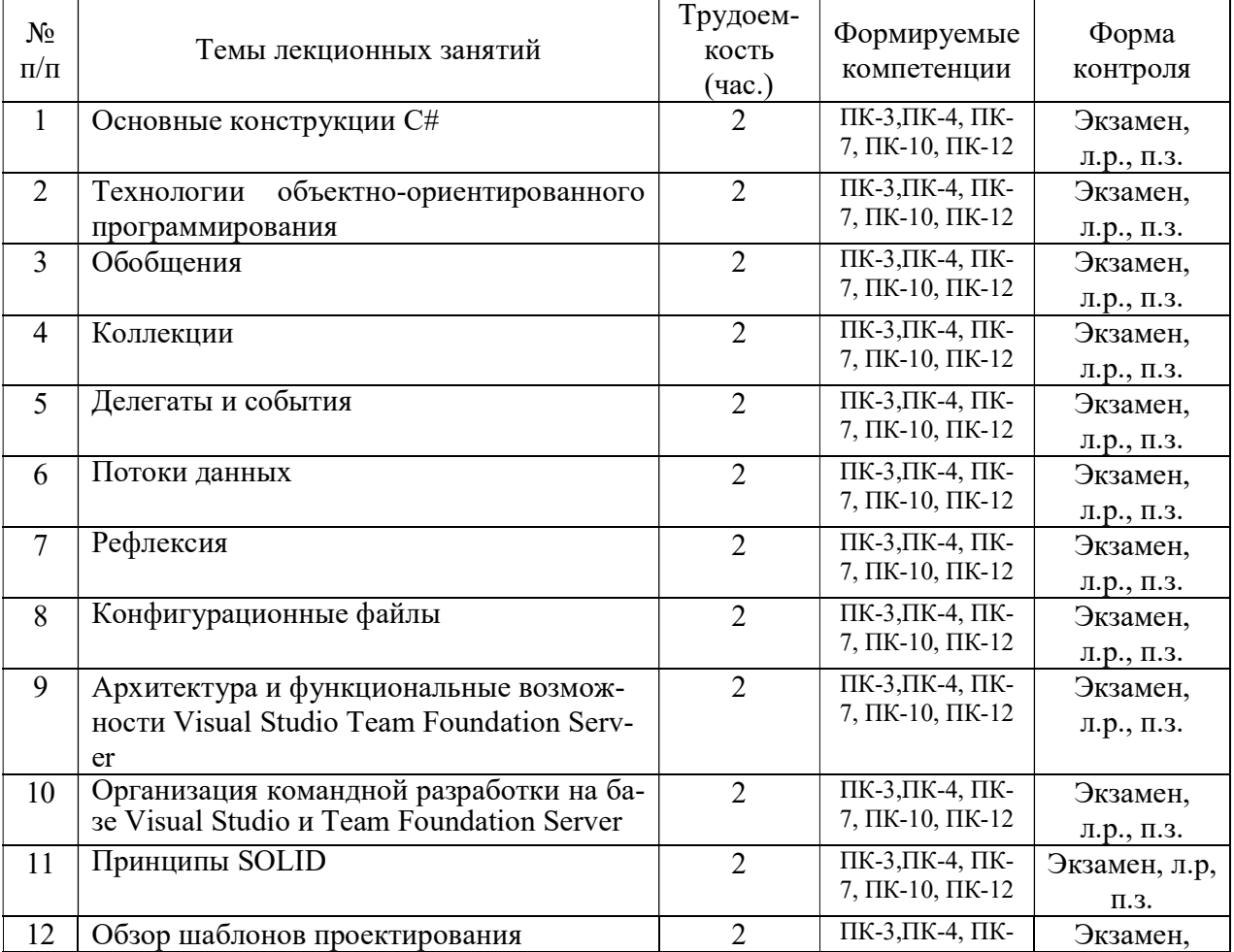

7

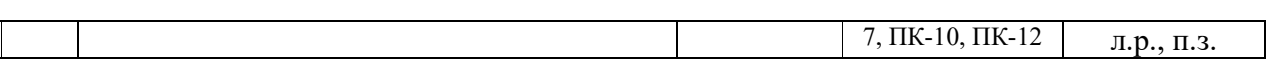

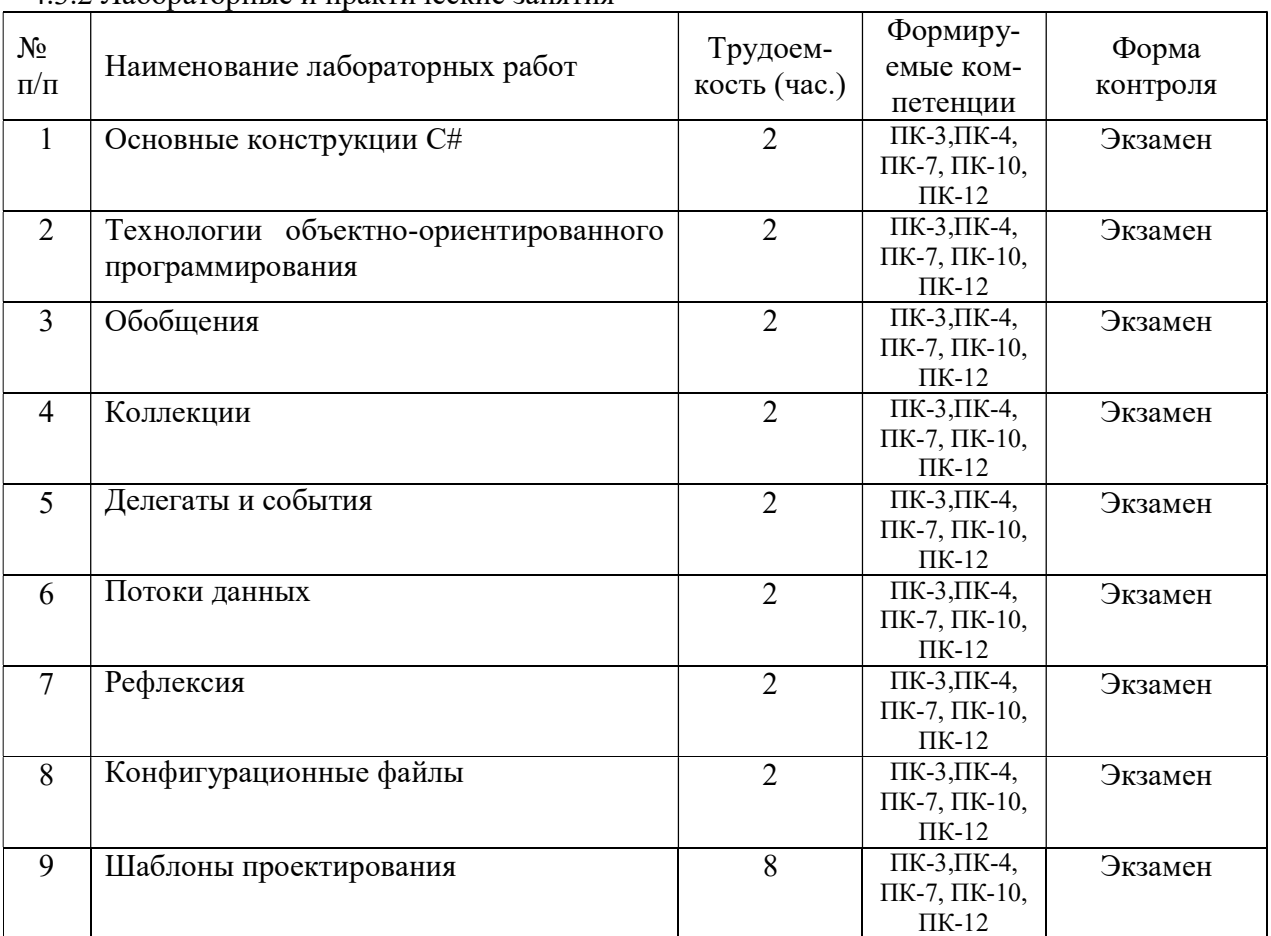

# 4.3.2 Лабораторные и практические занятия

# 4.3.3. Самостоятельная работа

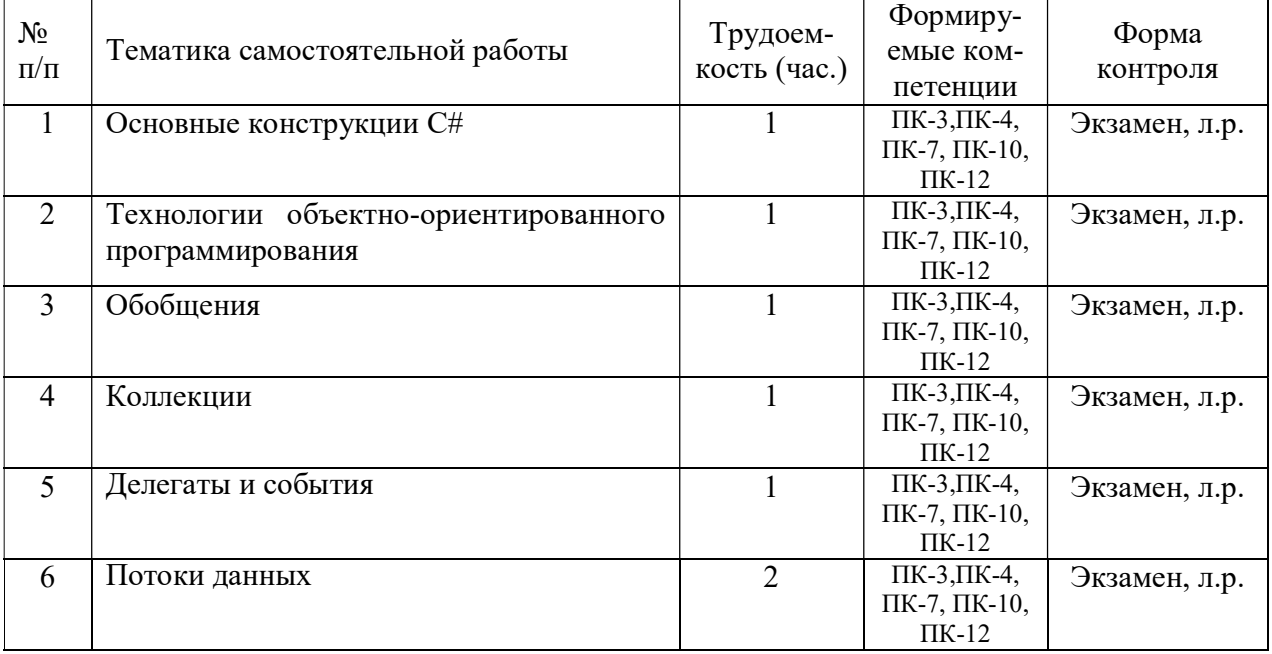

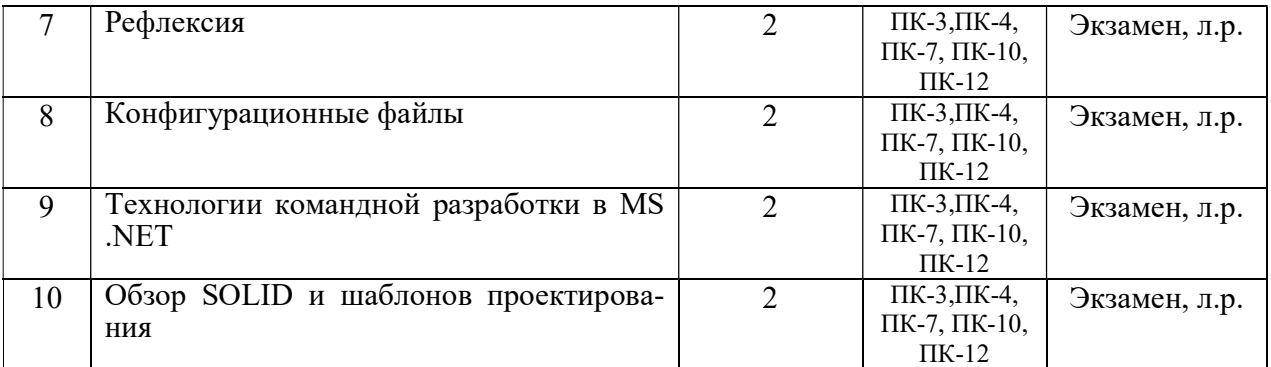

4.3.4 Темы курсовых проектов/курсовых работ – не предусмотрены

# 5. ОЦЕНОЧНЫЕ МАТЕРИАЛЫ ДЛЯ ПРОВЕДЕНИЯ ПРОМЕЖУТОЧНОЙ АТТЕСТАЦИИ ОБУЧАЮЩИХСЯ ПО ДИСЦИПЛИНЕ

Оценочные материалы приведены в приложении к рабочей программе дисциплины (см. документ «Оценочные материалы по дисциплине «Промышленная разработка ПО на платформе MS .NET»).

# 6. УЧЕБНО-МЕТОДИЧЕСКОЕ ОБЕСПЕЧЕНИЕ ДИСЦИПЛИНЫ

6.1 Основная литература

1. Биллиг В.A. Основы объектного программирования на С# (C# 3.0, Visual Studio 2008) [Электронный ресурс]: учебное пособие/ Биллиг В.A.— Электрон. текстовые данные.— Москва, Саратов: Интернет-Университет Информационных Технологий (ИНТУ-ИТ), Вузовское образование, 2017.— 583 c.— Режим доступа: http://www.iprbookshop.ru/72339.html.— ЭБС «IPRbooks»

- 1. Столбовский Д.Н. Основы разработки Web-приложений на ASP.NET [Электронный ресурс]/ Столбовский Д.Н.— Электрон. текстовые данные.— М.: Интернет-Университет Информационных Технологий (ИНТУИТ), 2016.— 375 c.— Режим доступа: http://www.iprbookshop.ru/52193.html.— ЭБС «IPRbooks».
- 2. Павлова Е.А. Технологии разработки современных информационных систем на платформе Microsoft.NET [Электронный ресурс]/ Павлова Е.А.— Электрон. текстовые данные.— М.: Интернет-Университет Информационных Технологий (ИНТУИТ), 2016.— 128 c.— Режим доступа: http://www.iprbookshop.ru/52196.html.— ЭБС «IPRbooks»

# 6.2. Дополнительная литература

- 1. Александров Э.Э. Программирование на языке C в Microsoft Visual Studio 2010 [Электронный ресурс]/ Александров Э.Э., Афонин В.В.— Электрон. текстовые данные.— Москва: Интернет-Университет Информационных Технологий (ИНТУИТ), 2016.— 570 c.— Режим доступа: http://www.iprbookshop.ru/73712.html.— ЭБС «IPRbooks».
- 2. Макаров А.В. Common Intermediate Language и системное программирование в Microsoft.NET [Электронный ресурс]/ Макаров А.В., Скоробогатов С.Ю., Чеповский А.М.— Электрон. текстовые данные.— М.: Интернет-Университет Информационных

Технологий (ИНТУИТ), 2016.— 164 c.— Режим доступа:

http://www.iprbookshop.ru/56316.html.— ЭБС «IPRbooks».

- 3. Сафонов В.О. Возможности Visual Studio 2013 и их использование для облачных вычислений [Электронный ресурс]/ Сафонов В.О.— Электрон. текстовые данные.— Москва: Интернет-Университет Информационных Технологий (ИНТУИТ), 2016.— 379 c.— Режим доступа: http://www.iprbookshop.ru/73678.html.— ЭБС «IPRbooks».
- 6.3. Нормативные правовые акты
- 6.4. Периодические издания
- 6.5. Методические указания к практическим занятиям/лабораторным занятиям

# 6.6. Методические указания к курсовому проектированию (курсовой работе) и другим видам самостоятельной работы

Изучение дисциплины «Введение в промышленную разработку ПО на платформе MS .NET» проходит в течение 1 семестра. Основные темы дисциплины осваиваются в ходе аудиторных занятий, однако важная роль отводится и самостоятельной работе студентов.

Самостоятельная работа включает в себя следующие этапы:

изучение теоретического материала (работа над конспектом лекции);

- самостоятельное изучение дополнительных информационных ресурсов (доработка конспекта лекции);
- выполнение заданий текущего контроля успеваемости (подготовка к практическому занятию);
- итоговая аттестация по дисциплине (подготовка к зачету и экзамену).

Работа над конспектом лекции: лекции – основной источник информации по предмету, позволяющий не только изучить материал, но и получить представление о наличии других источников, сопоставить разные способы решения задач и практического применения получаемых знаний. Лекции предоставляют возможность «интерактивного» обучения, когда есть возможность задавать преподавателю вопросы и получать на них ответы. Поэтому рекомендуется в день, предшествующий очередной лекции, прочитать конспекты двух предшествующих лекций, обратив особое внимание на содержимое последней лекции.

Подготовка к практическому занятию: состоит в теоретической подготовке (изучение конспекта лекций и дополнительной литературы) и выполнении практических заданий (решение задач, ответы на вопросы и т.д.). Во время самостоятельных занятий студенты выполняют задания, выданные им на предыдущем практическом занятии, готовятся к контрольным работам, выполняют задания типовых расчетов.

Доработка конспекта лекции с применением учебника, методической литературы, дополнительной литературы, интернет-ресурсов: этот вид самостоятельной работы студентов особенно важен в том случае, когда одну и ту же задачу можно решать различными способами, а на лекции изложен только один из них. Кроме того, рабочая программа по математике предполагает рассмотрение некоторых относительно несложных тем только во время самостоятельных занятий, без чтения лектором.

Подготовка к зачету, экзамену: основной вид подготовки – «свертывание» большого объема информации в компактный вид, а также тренировка в ее «развертывании» (примеры к теории, выведение одних закономерностей из других и т.д.). Надо также правильно распределить силы, не только готовясь к самому экзамену, но и позаботившись о допуске к нему (это хорошее посещение занятий, выполнение в назначенный срок типовых расчетов, активность на практических занятиях).

# 7. ПЕРЕЧЕНЬ РЕСУРСОВ ИНФОРМАЦИОННО-ТЕЛЕКОММУНИКАЦИОННОЙ СЕТИ «ИНТЕРНЕТ», НЕОБХОДИМЫХ ДЛЯ ОСВОЕНИЯ ДИСЦИПЛИНЫ

1. Электронно-библиотечная система «Лань». – Режим доступа: с любого компьютера РГРТУ без пароля. – URL: https://e.lanbook.com/

2. Электронно-библиотечная система «IPRbooks». – Режим доступа: с любого компьютера РГРТУ без пароля, из сети Интернет по паролю. – URL: https://iprbookshop.ru/.

3. Электронная библиотека РГРТУ. – URL: http://weblib.rrtu/ebs.

4. Научная электронная библиотека eLibrary. – URL: http//e.lib/vlsu.ru/www.uisrussia.msu.ru/elibrary.ru

5. Библиотека и форум по программированию. – URL: http://www.cyberforum.ru

6. Национальный открытый университет ИНТУИТ. – URL: http://www.intuit.ru/

7. Информационно-справочная система. – URL: http://window.edu.ru

# 8. ПЕРЕЧЕНЬ ИНФОРМАЦИОННЫХ ТЕХНОЛОГИЙ, ИСПОЛЬЗУЕМЫХ ПРИ ОСУЩЕСТВЛЕНИИ ОБРАЗОВАТЕЛЬНОГО ПРОЦЕССА ПО ДИСЦИПЛИНЕ, ВКЛЮЧАЯ ПЕРЕЧЕНЬ ПРОГРАММНОГО ОБЕСПЕЧЕНИЯ И ИНФОРМАЦИОННЫХ СПРАВОЧНЫХ СИСТЕМ

1. Операционная система Windows 7 (Microsoft Imagine, номер подписки 700102019, бессрочно);

2. Microsoft Visual Studio (лицензия Microsoft Imagine, номер подписки 700102019).

# 9. МАТЕРИАЛЬНО-ТЕХНИЧЕСКОЕ ОБЕСПЕЧЕНИЕ ДИСЦИПЛИНЫ

Для освоения дисциплины необходимы следующие материально-технические ресурсы:

1) аудитория для проведения лекционных и практических занятий, групповых и индивидуальных консультаций, текущего контроля, промежуточной аттестации, оборудованная маркерной (меловой) доской;

2) аудитория для самостоятельной работы, оснащенная индивидуальной компьютерной техникой с подключением к локальной вычислительной сети и сети Интернет.

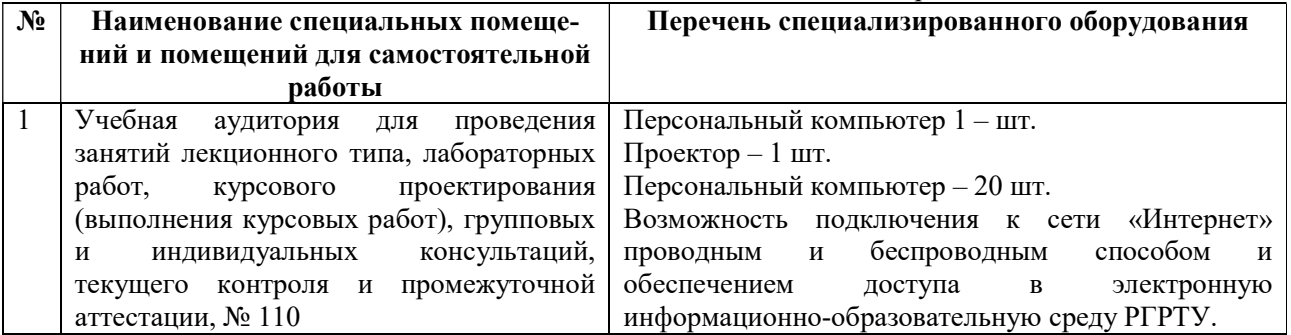